#### **CSE502: Foundations of Parallel Programming**

### Lecture 10: Loop-level Parallelism, False Sharing

Vivek Kumar

Computer Science and Engineering IIIT Delhi vivekk@iiitd.ac.in

#### Last Class

- Types of work-stealing
- Work-stealing overheads

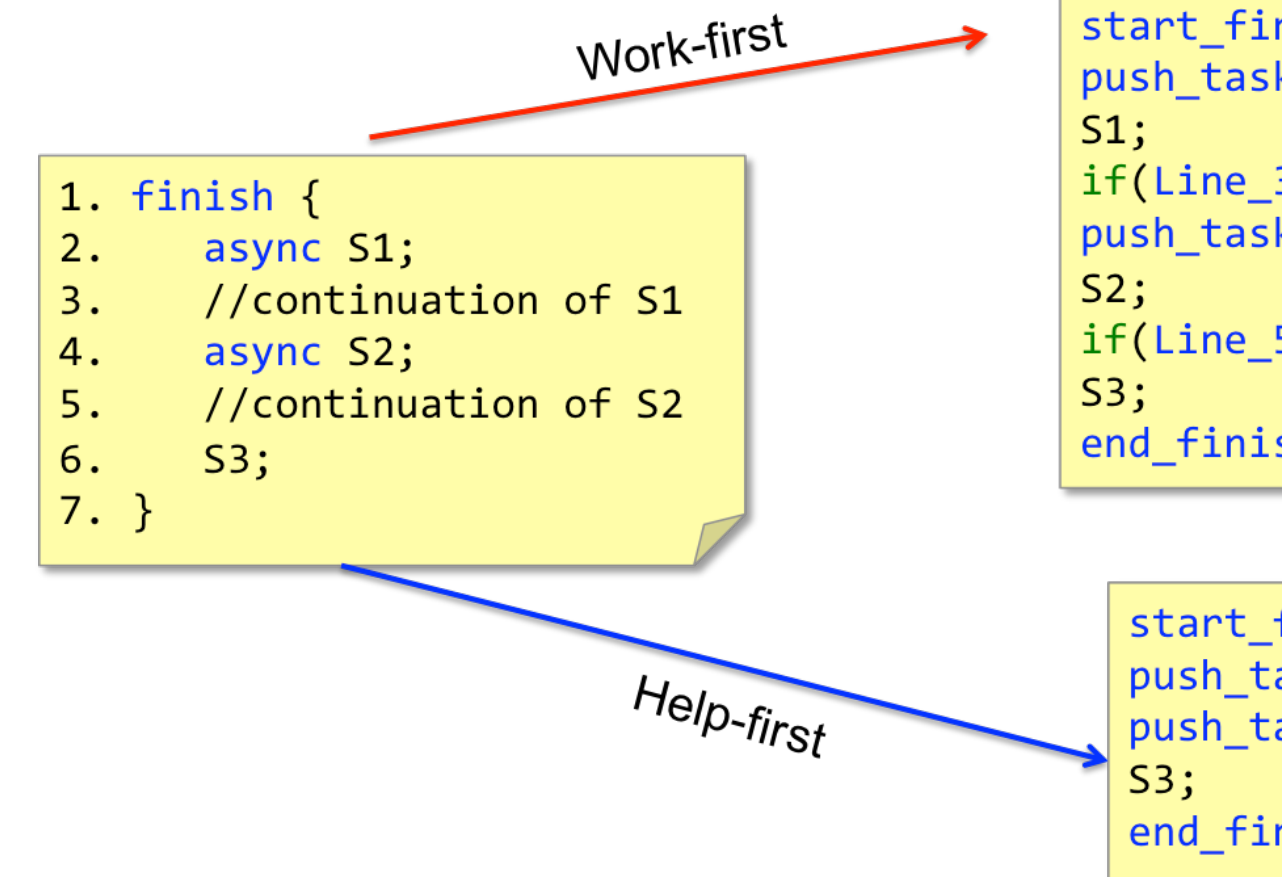

start finish(); push task to runtime(Line 3); if(Line 3 stolen) return; push\_task\_to\_runtime(Line\_5); if(Line\_5\_stolen) return; end\_finish();

start\_finish(); push\_task\_to\_runtime(S1); push\_task\_to\_runtime(S2); end\_finish();

### Today's Class

- Loop level parallelism
- False sharing

Observations on finish-for-async Version of Parallel Matrix Multiplication

- finish and async are general constructs, and are not specific to loops
- Loops in sequential version of matrix multiplication are "perfectly nested"
	- $-e.g.,$  no intervening statement between "for( $i = ...$ )" and "for( $j = ...$ )"
- The ordering of loops nested between finish and async is arbitrary
	- They are parallel loops and their iterations can be executed in any order

Source:

https://wiki.rice.edu/confluence/download/attachments/24426821/comp322-s16-lec11-slidesv1.key.pdf?version=1&modificationDate=1483206144935&api=v2

#### Loop Level Parallelism

```
void foo() { 
  for (uint64_t i=0; i<SIZE; i++) {
     S(i); // can execute in parallel for all i 
   }
}
```
- Case-1: S(i) is doing the same amount of computation in each iteration
	- Static decomposition is applied and each worker receives equal sized chunk of the for-loop
		- Pros:
			- Perfect load balancing
				- » total tasks = total workers (assuming SIZE%num\_workers==0)
		- Cons
			- Programmer has to modify the sequential code for avoiding tasking overheads and for achieving perfect load balancing
				- » Hampers productivity as no serial elision

#### Loop Level Parallelism

```
void foo() { 
  for (uint64 t i=0; i<SIZE; i++) {
     S(i); // can execute in parallel for all i 
   }
}
```
- Case-2: S(i) is **NOT** doing the same amount of computation in each iteration
	- Static decomposition still possible but the programmer has to divide total iterations into "small chunks" (tiling)
		- Pros:
			- Perfect load balancing is still possible if total\_chunks >> total\_workers
		- Cons
			- Programmer has to modify the sequential code for avoiding tasking overheads and for achieving perfect load balancing
				- » Hampers productivity as no serial elision
			- If S(i) does not create any async then there is a single producer producing large number of tasks and there are multiple consumer
				- » How does it affects work-first and help-first scheduling ?

#### "forasync" – Construct for Harnessing Loop Level Parallelism in HClib

```
void foo() {
  loop\_domain\_t loop = \{0, \text{SIZE}, 1, \text{tile\_size}\};finish([8]( ) {
    forasync1D (8loop, [-](int i) S(i); // can execute in parallel for all i 
     }, FORASYNC_MODE_RECURSIVE);
   });
}
```
- $\{loop\ domain\ t\ loop = {\{lowBound, highBound, loopStride, tileSize\}};$
- forasync1D(loop\_domain\_t\* loop, lambda\_function, mode);
- $\{loop\ domain\ t\ loop[2] = \{ {\{lowBound0, highBound0, loopStride0, tileSize0\}, \{...\}} \}$
- forasync2D(loop\_domain\_t\* loop, lambda\_function, mode);
- $\{loop\ domain\ t\ loop[3] = \{ {\{lowBound0, highBound0, loopStride0, tileSize0\}, \{...\}, \{...\} \}$
- forasync3d(loop\_domain\_t\* loop, lambda\_function, mode);
- mode
	- FORASYNC\_MODE\_RECURSIVE: recursively partition total iteration space until "tileSize" is reached
	- FORASYNC\_MODE\_FLAT: chunk iterations into blocks of length "tileSize"

#### © Vivek Kumar

### FORASYNC\_MODE\_FLAT

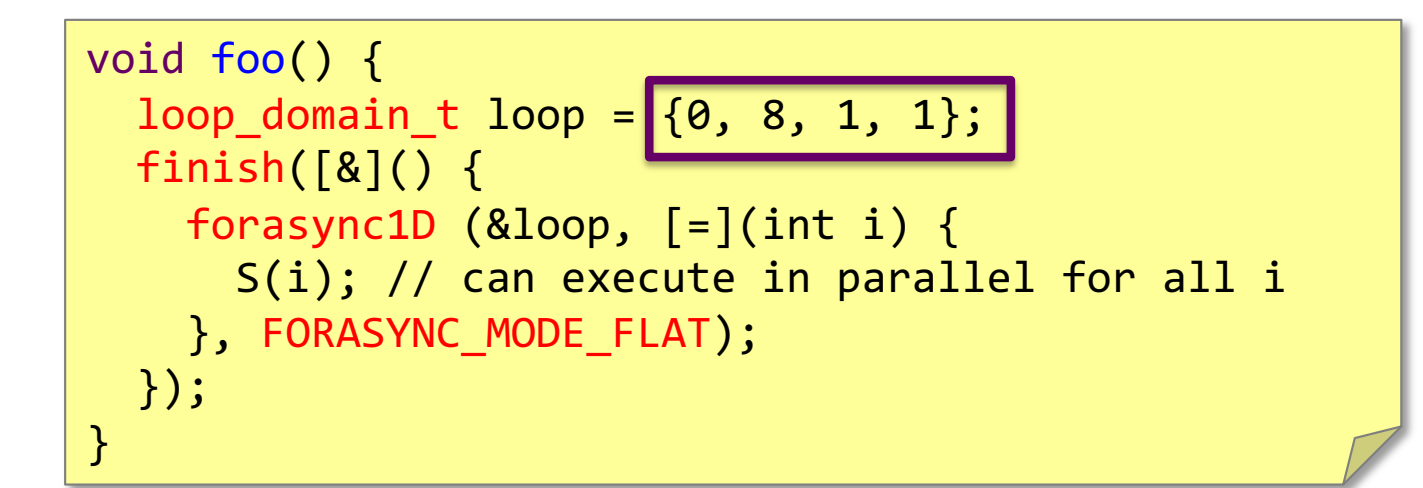

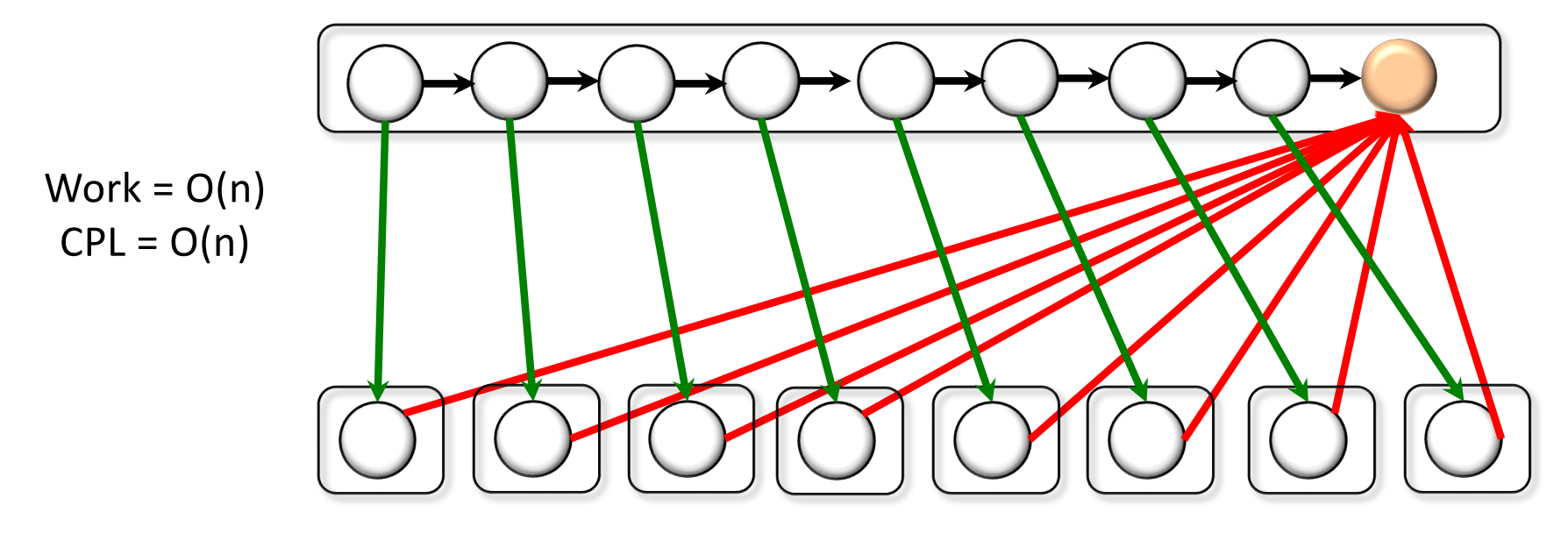

Source: http://classes.engineering.wustl.edu/cse539/web/lectures/lec02\_parallelism.pdf

#### FORASYNC\_MODE\_RECURSIVE (Divide-and-Conquer)

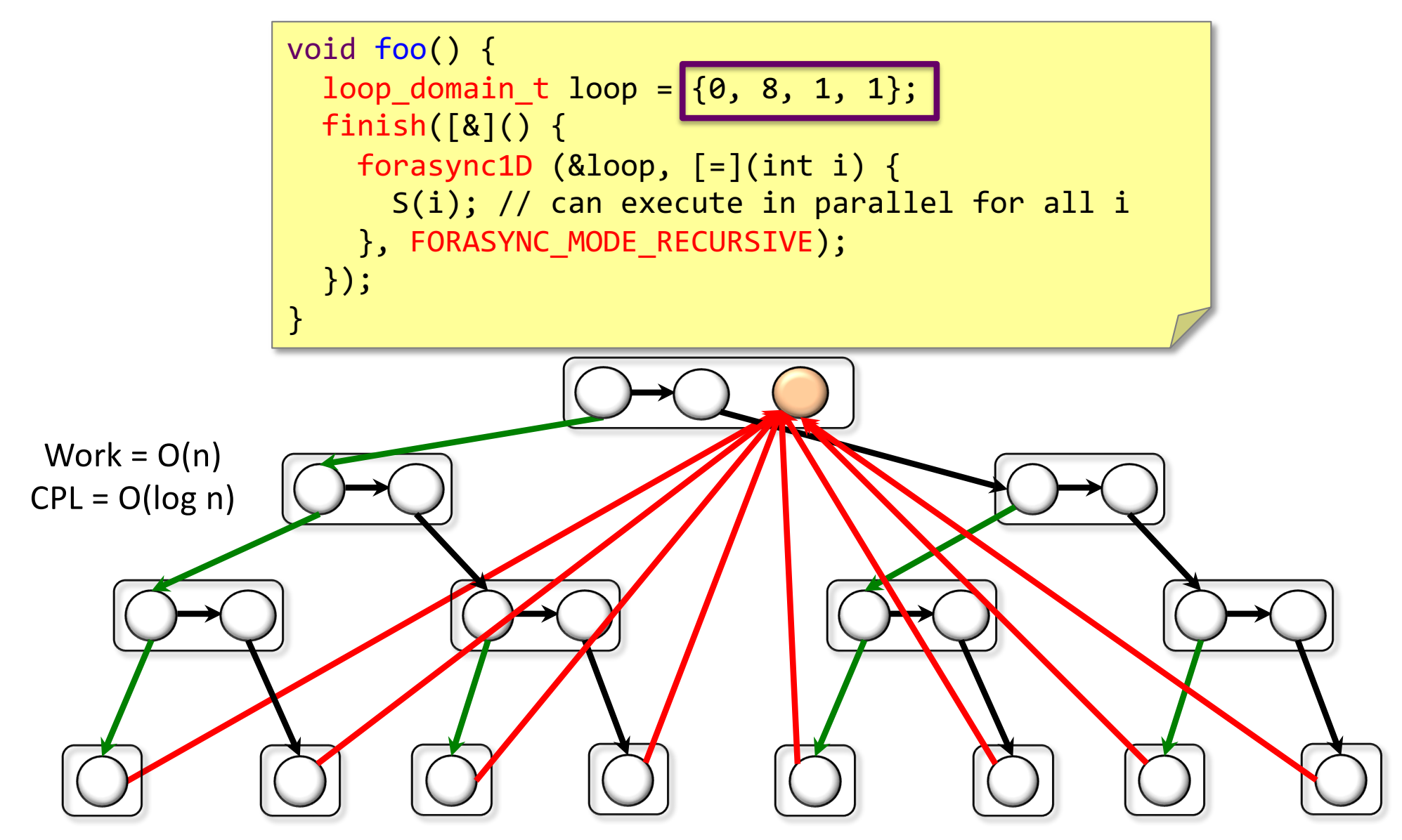

Modification of source: http://classes.engineering.wustl.edu/cse539/web/lectures/lec02\_parallelism.pdf

#### Question

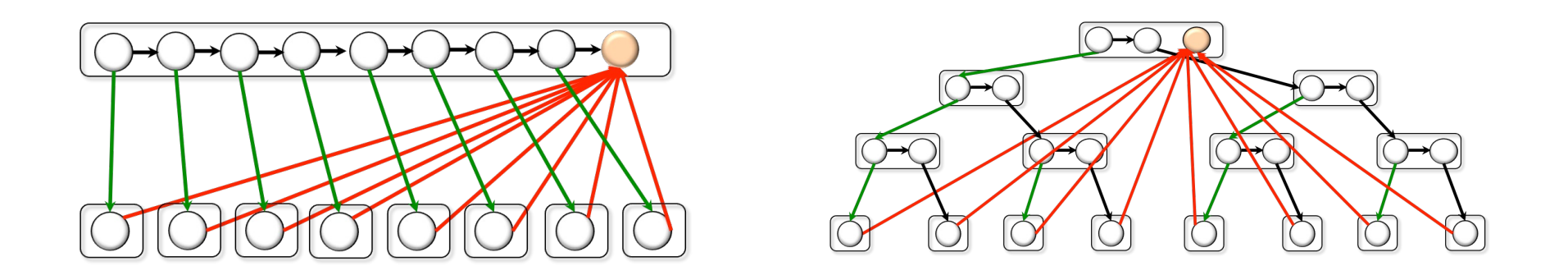

- In a possible scenario, HClib (help-first scheduling) is initialized with a single worker. This worker is having a deque of size **N**. You have to launch a forasync1D computation with loop domain  $t = \{0,$ **2N**, 1, 1}. Will there will be a deque overflow?
	- Yes if FORASYNC\_MODE\_FLAT
	- No if FORASYNC\_MODE\_RECURSIVE Why?

#### Parallelizing Matrix Multiplication

```
for (uint64_t i=0; i<N; i++) {
   for (uint64_t j=0; j<N; j++) {
   C[i][i] = 0;}
}
for (uint64_t i=0; i<N; i++) {
  for (uint64_t j=0; j<N; j++) {
     for (uint64_t k=0; k<N; k++) {
      C[i][j] += A[i][k] * B[k][j];
 }
   }
}
```
- Sequential matrix multiplication (NxN)
	- How to parallelize using forasync?

#### Parallelizing Matrix Multiplication

```
loop domain t loop[2] = { \{0, N, 1, tile\}, \{0, N, 1, tile\} };
  forasync2D (loop, \lceil = \rceil (int i, int j) {
      C[i][j] = 0; }, FORASYNC_MODE_RECURSIVE);
  forasync2D (loop, \lceil = \rceil (int i, int j) {
      for (uint64 t k=0; k<N; k++) {
        C[i][j] += A[i][k] * B[k][j]; }
   }, FORASYNC_MODE_RECURSIVE);
                                           Data Race !!
```
- Parallel matrix multiplication (NxN)
	- forasync2D

# Code available on github: https://github.com/vivkumar/cse502/blob/master/hclib/test/lec11/ /vivkumar/cse502/blob/master/hclib/test/lec11/ Code available on github: https://github.com

#### Parallelizing Matrix Multiplication

```
loop\_domain\_t loop[2] = \{ (0, N, 1, tile), (0, N, 1, tile) \}
```

```
finish {[&]() {
 forasync2D (loop, [-] (int i, int j) {
      C[i][j] = 0; }, FORASYNC_MODE_RECURSIVE);
});
finish {[&]() {
 forasync2D (loop, [=] (int i, int j) {
```

```
 for (uint64_t k=0; k<N; k++) {
        C[i][j] += A[i][k] * B[k][j];
       }
   }, FORASYNC_MODE_RECURSIVE);
});
```
- Parallel matrix multiplication (NxN)
	- forasync2D
		- High productivity achieved !

### Today's Class

- Loop level parallelism
- False sharing

#### Revisiting the ArraySum Program We Saw in Lecture 05 …

#### Sequential ArraySum

```
double array[SIZE]; // initialized with random numbers
void ArraySum() { 
  double sum = 0; for (uint64_t i=0; i<SIZE; i++) { 
     sum += array[i]; 
   }
}
```
#### Parallel ArraySum Using async-finish

```
double array[SIZE]; // initialized with random numbers
```

```
void ArraySum() { 
   double sum[num_workers()]; // zero initialized
   uint64_t chunkSize = SIZE / num_workers();
   finish {
     for (int worker=0; worker<num_workers(); worker++) { 
       async {
        uint64 t start = worker * chunkSize;
        uint64 t end = start + chunkSize;
        for (uint64_t i=start; i<end; i++) {
           sum[worker] += array[i]; 
 } 
       }
 }
 }
  double result = 0:
   for (int worker=0; worker<num_workers(); worker++)
     result += sum[worker];
}
```
#### Speedup Analysis

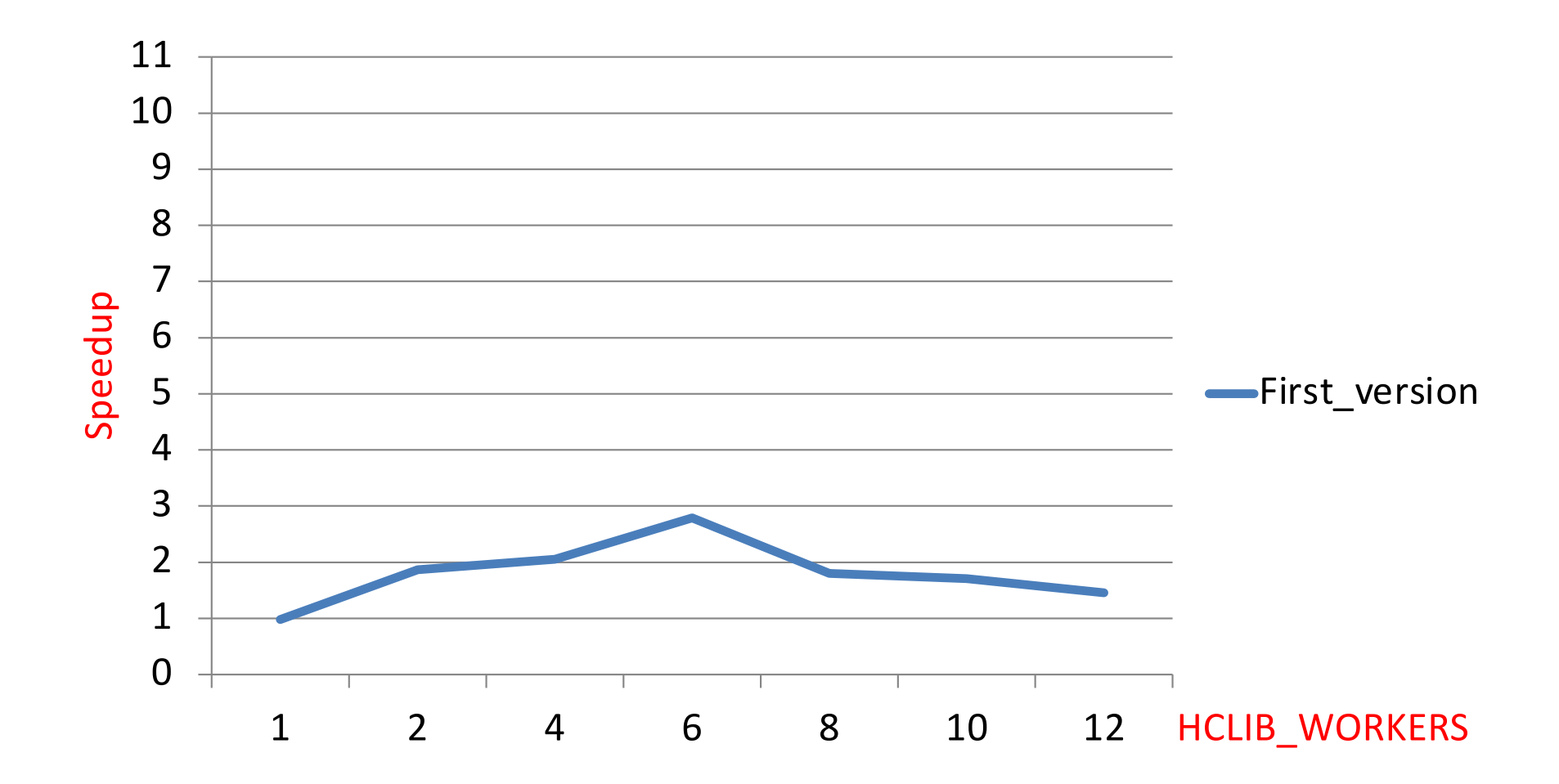

Speedup of parallel ArraySum over its sequential implementation on a 12 core Intel E5-2667 processor

© Vivek Kumar

#### Parallel ArraySum Using async-finish (with a different approach)

```
double array[SIZE]; // initialized with random numbers
```

```
void ArraySum() { 
   double sum[num_worker()]; // zero initialized
   uint64_t chunkSize = SIZE / num_workers();
   finish {
     for (int worker=0; worker<num_workers(); worker++) { 
       async {
        uint64 t start = worker * chunkSize;
        uint64 t end = start + chunkSize;
        double my local sum = 0;
        for (uint64 t i=start; i<end; i++) {
           my_local_sum += array[i]; 
\overline{a} and \overline{a} sum[worker] = my_local_sum; 
 }
 }
 }
  double result = 0;
   for (int worker=0; worker<num_workers(); worker++)
     result += sum[worker];
}
```
© Vivek Kumar

#### Speedup Analysis

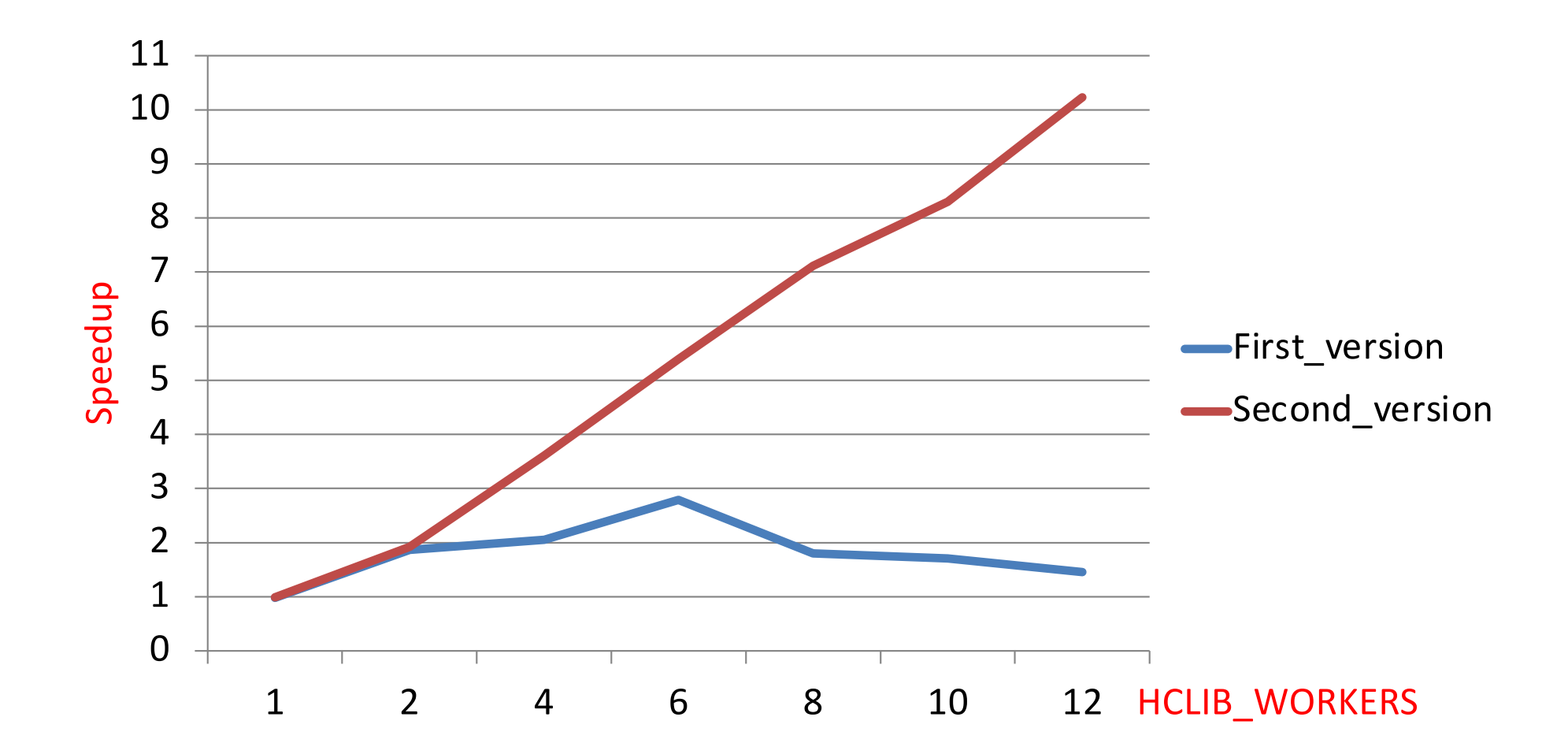

Speedup of two different implementations of parallel ArraySum over its sequential implementation on a 12 core Intel E5-2667 processor

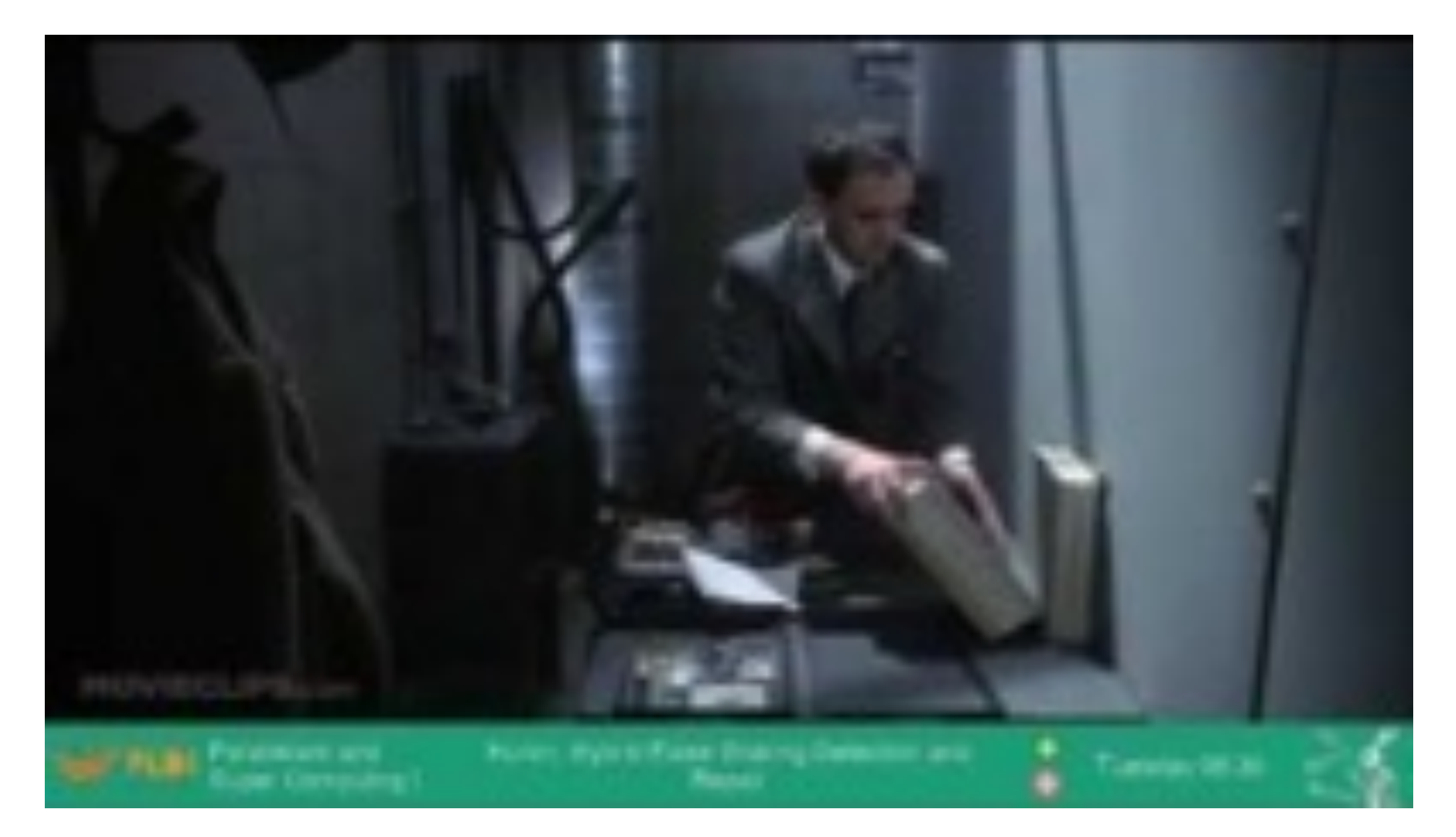

Source: https://youtu.be/NJ46OXN45eU

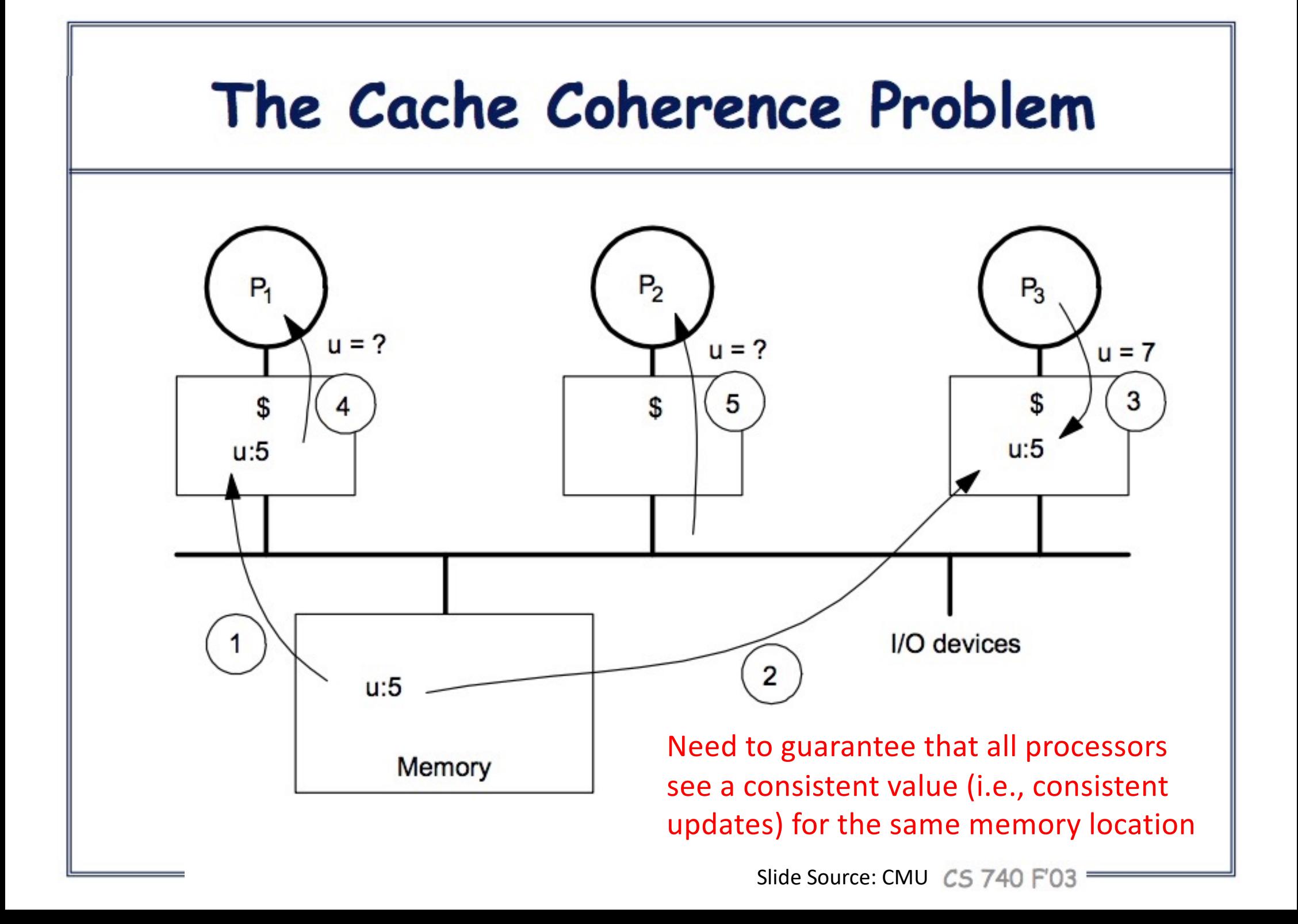

## Definition of Coherence

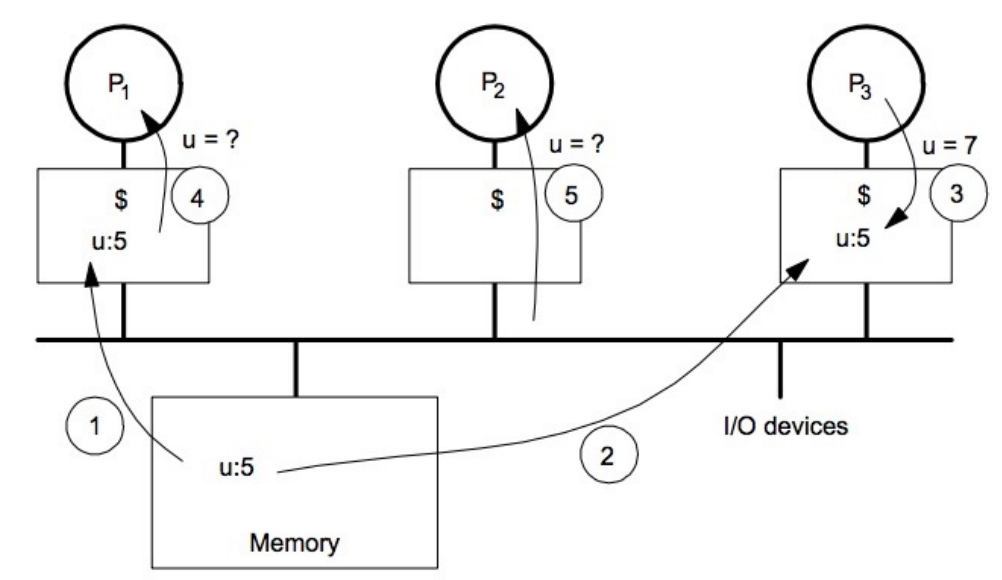

Dividing a memory location's lifetime into hypothetical epochs, where

- 1. Every epoch has a either a single writer or multiple readers (**write serialization:** ex: if P3 observes u having value 1 and then 2, then no processor can observe u having value 2 before 1).
- 2. The value of the memory location propagates from the end of one epoch to the beginning of the next epoch (**value propagation:** the new value eventually gets to other cores. P3. writes 7 to u. This value is propagated to next epochs, where P1 and P2 reads u to find its updated value as 7).

A cache coherence protocol maintains these two invariants.

#### (The granularity of coherence is a cache line size.)

Source: http://classes.engineering.wustl.edu/cse539/web/lectures/mem\_coherence\_snoop.pdf

#### Hardware Cache Coherence

- Basic idea
	- Processor/cache broadcasts its write/update to a memory location to all other processors
	- Other caches that that memory address either update or invalidates its local copy

# False Sharing Cache Line

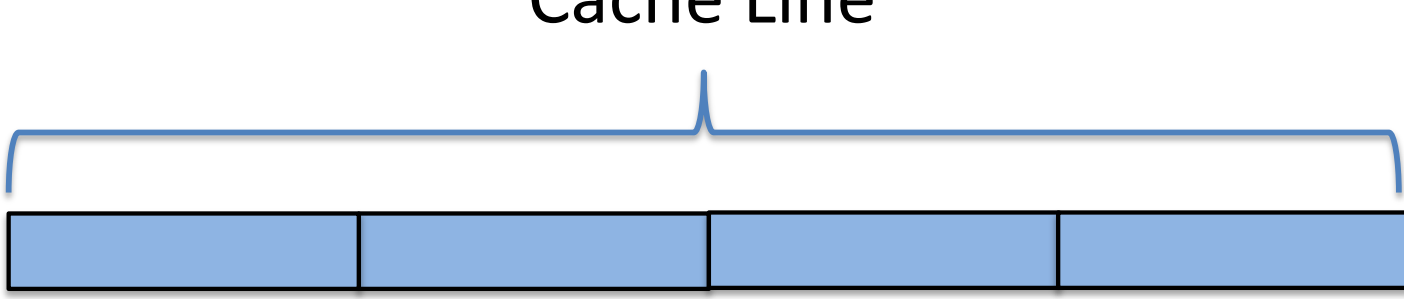

#### False Sharing

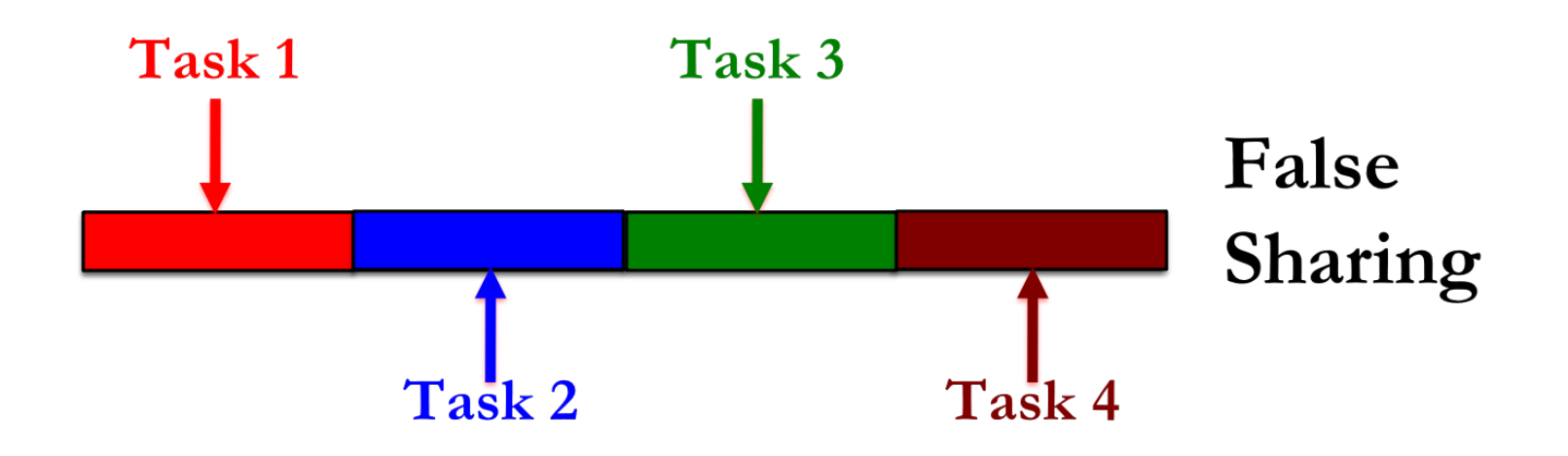

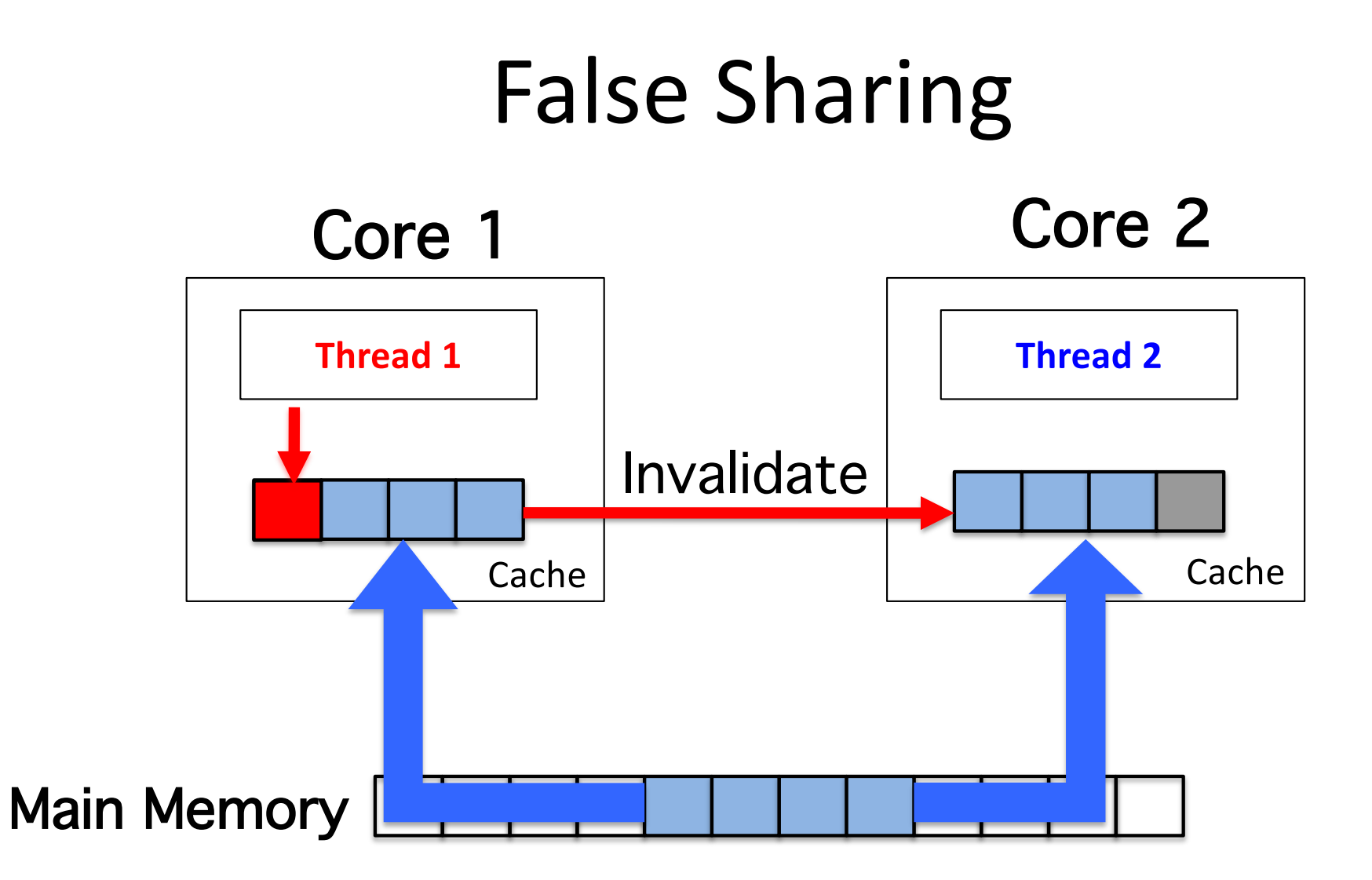

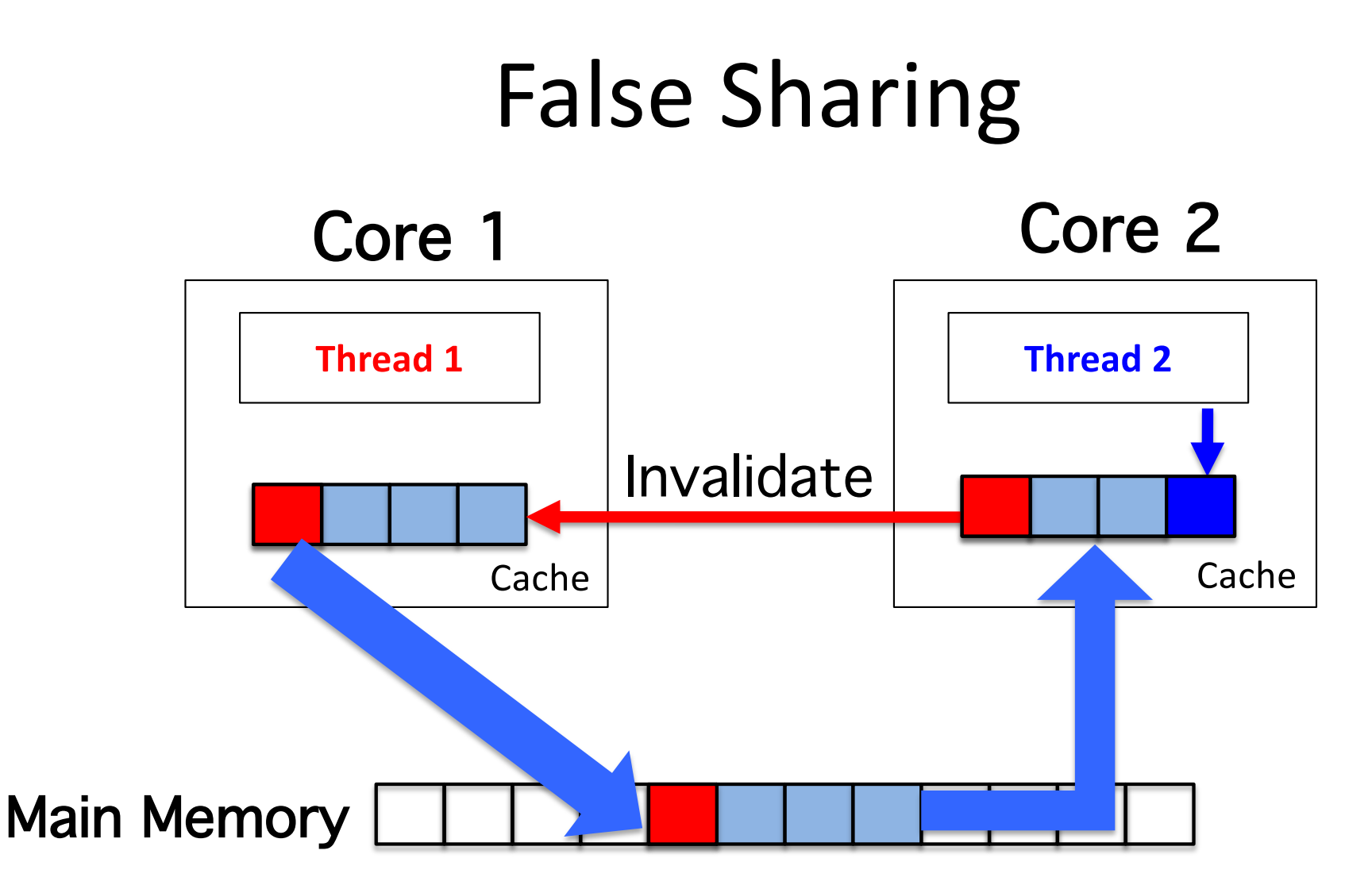

False sharing occurs when threads on different processors modify variables that reside on the same cache line. This stall the CPU, invalidates the cache line, and forces a memory update to maintain cache coherency

#### Avoiding False Sharing

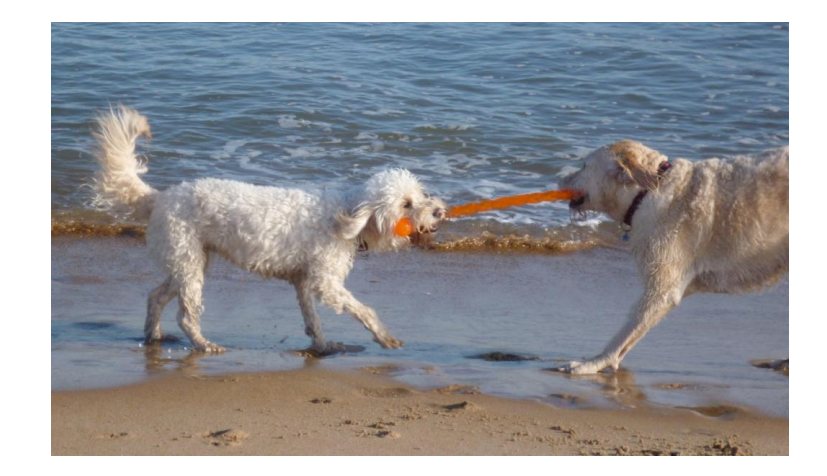

double array[SIZE]; // initialized with random numbers

```
void ArraySum() {
 double sum[num worker()]; // zero initialized
 uint64 t chunkSize = SIZE / num workers();
 finish \{for (int worker=0; worker<num workers(); worker++) {
     async \{uint64 t start = worker * chunkSize;
       uint64 t end = start + chunkSize;
       double my local sum = 0;
       for (uint64 t i=start; i<end; i++) {
         my local sum += array[i];
       sum[worker] = my\_local_sum;double result = 0:
 for (int worker=0; worker<num workers(); worker++)
   result += sum[worker];
```
Using local variables in parallel region The Summan Padding the array

```
double array[SIZE]; // initialized with random numbers
void ArraySum() {
```

```
double sum[num_workers() * CACHE_LINE_SIZE]; //zero initialized
uint64 t chunkSize = SIZE / num workers();
finish \{for (int worker=0; worker<num workers(); worker++) {
    async \{uint64_t start = worker * chunkSize;uint64 t end = start + chunkSize;
      for (uint64 t i=start; i<end; i++) {
        sum[worker * CACHE LINE SIZE] += array[i];
double result = 0:
for (int worker=0; worker<num workers(); worker++)
  result += sum[worker * CACHE LINE SIZE];
```
#### Next Class

• Task affinity with HPTs

### Acknowledgements

- Several of the slides used in this course are borrowed from the following online course materials:
	- Course COMP322, Prof. Vivek Sarkar, Rice University
	- Course COMP 422, Prof. John Mellor-Crummey, Rice **University**
	- Course CSE539S, Prof. I-Ting Angelina Lee, Washington University in St. Louis
- Contents are also borrowed from following sources:
	- "Introduction to Parallel Computing" by Ananth Grama, Anshul Gupta, George Karypis, and Vipin Kumar. Addison Wesley, 2003
	- [https://computing.llnl.gov/tutorials/parallel\\_com](https://computing.llnl.gov/tutorials/parallel_comp/)p/
	- [https://images.google.co](https://images.google.com/)m/